## Fichier:Caisson LowTech Image s rie parall le MTX.png

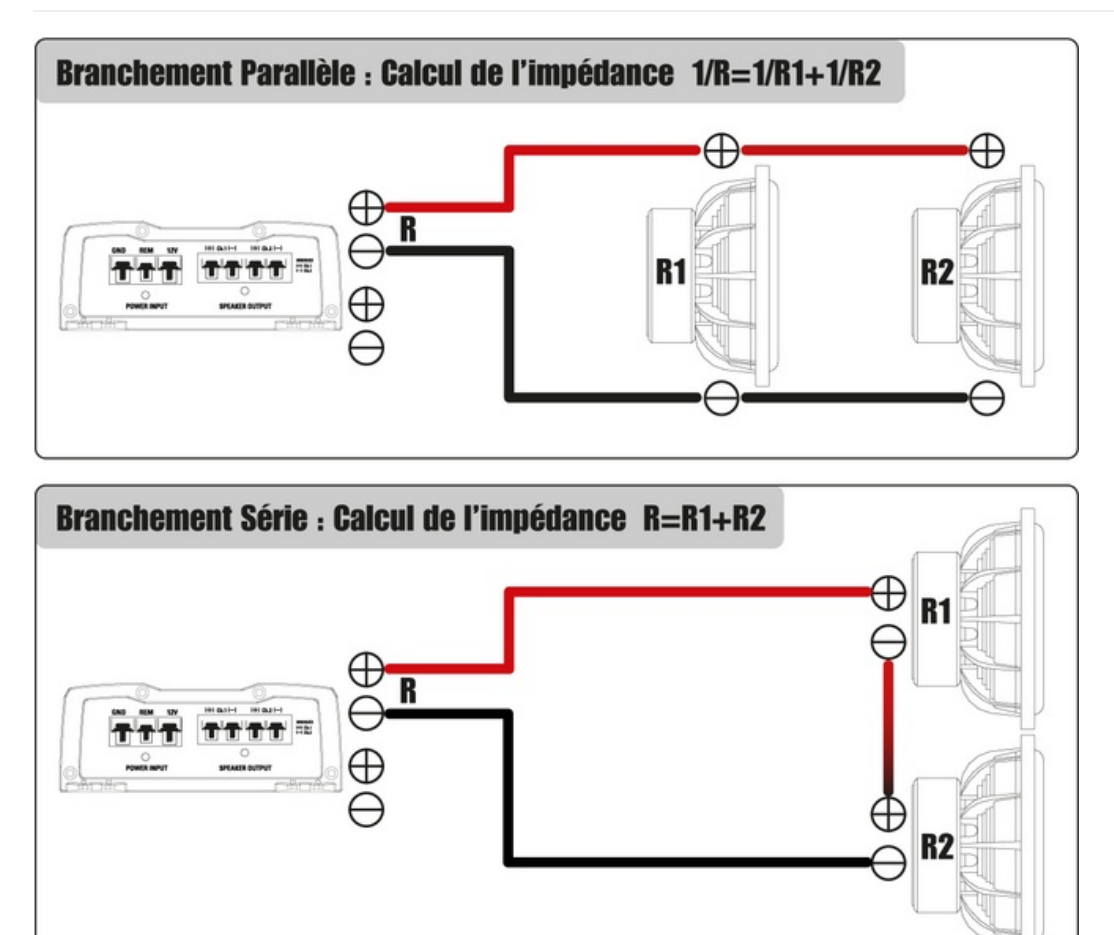

Taille de cet aperçu :664 × 600 [pixels](https://wiki.lowtechlab.org/images/thumb/1/1e/Caisson_LowTech_Image_s_rie_parall_le_MTX.png/664px-Caisson_LowTech_Image_s_rie_parall_le_MTX.png).

Fichier [d'origine](https://wiki.lowtechlab.org/images/1/1e/Caisson_LowTech_Image_s_rie_parall_le_MTX.png) (1 200 × 1 084 pixels, taille du fichier : 79 Kio, type MIME : image/png) Caisson\_LowTech\_Image\_s\_rie\_parall\_le\_MTX

## Historique du fichier

Cliquer sur une date et heure pour voir le fichier tel qu'il était à ce moment-là.

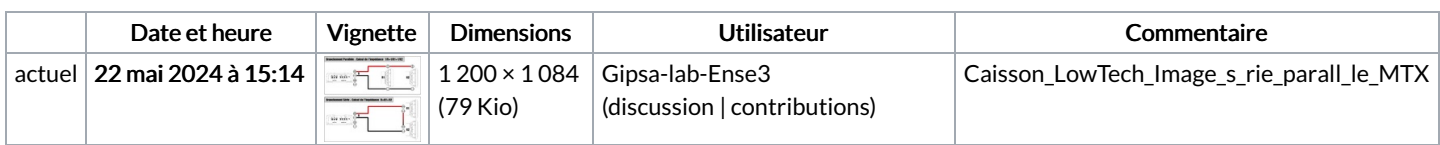

Vous ne pouvez pas remplacer ce fichier.

## Utilisation du fichier

La page suivante utilise ce fichier :

Caisson de musique amplifié fabriqué en [réemploi](https://wiki.lowtechlab.org/wiki/Caisson_de_musique_amplifi%25C3%25A9_fabriqu%25C3%25A9_en_r%25C3%25A9emploi)

## Métadonnées

Ce fichier contient des informations supplémentaires, probablement ajoutées par l'appareil photo numérique ou le numériseur utilisé pour le créer. Si le fichier a été modifié depuis son état original, certains détails peuvent ne pas refléter entièrement l'image modifiée.

Logiciel utilisé | Adobe ImageReady